## **Acesso à Internet**

Se o objetivo é meramente obter acesso à Internet, recomendamos o uso da rede [eduroam](https://wiki.ime.usp.br/servicos:sem_fio). Na eduroam **não é necessário cadastro do equipamento**.

Caso o objetivo seja utilizar equipamento cabeado, é preciso observar os procedimentos abaixo.

## **Procedimentos**

Em acordo com a diretoria, a SI não dá suporte técnico a notebook de usuário, mesmo se adquirido com verba de projeto. No entanto, o uso de notebooks na rede do IME está sujeito a algumas regras:

- Para utilizar a Rede do IME é necessário [cadastrar](https://copaco.ime.usp.br) o endereço físico (mac-address) da placa de rede cabeada do seu equipamento.
- Seu notebook deve estar com as atualizações do sistema em dia, de preferência com a atualização automática ativada (no Windows).
- O programa de antivírus deve estar atualizado. Caso esse equipamento seja patrimônio do IME, poderá adquirir uma licença do antivírus corporativo do Instituto, abrindo um chamado técnico em [http://si.ime.usp.br/cht.](http://si.ime.usp.br/cht)
- Há software mais específicos, que necessitam ou não da compra da licença. Qualquer dúvida entrar em [contato com a STI](https://atendimentosti.usp.br/).

Se você for visitante, o professor responsável por sua visita ao IME deverá solicitar o [cadastramento](https://copaco.ime.usp.br) [de seu notebook](https://copaco.ime.usp.br).

From: <https://wiki.ime.usp.br/> - **Wiki da Rede IME**

Permanent link: **[https://wiki.ime.usp.br/tutoriais:como\\_usar\\_seu\\_notebook\\_na\\_rede\\_ime](https://wiki.ime.usp.br/tutoriais:como_usar_seu_notebook_na_rede_ime)**

Last update: **2020-03-03 11:14**

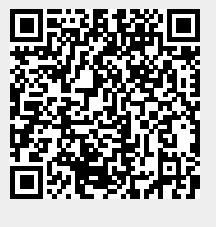